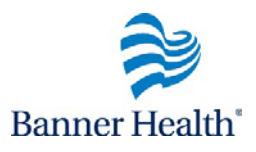

## **Accessing a Team Member's Transcript**

## **Process Flow** As a Team Leader, you can view and print your team member's transcript.

- 1. Navigate to the Team Overview page
- 2. Access and print completed learning

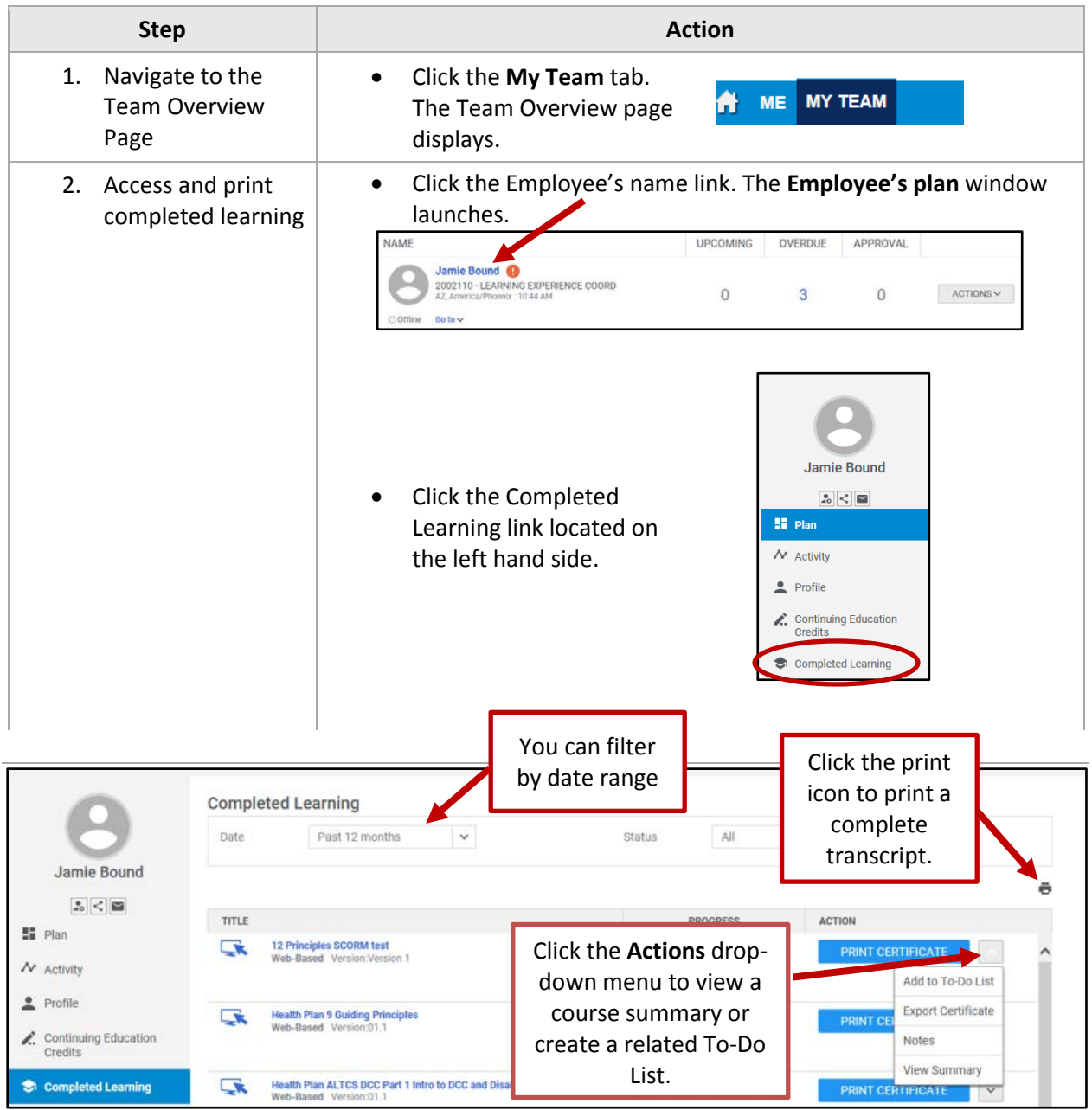